## Program: SE Computer Engineering Curriculum Scheme: Revised 2016 Examination: Second Year Semester III Course Name: Data Structure Time: 1hour Max. Marks: 50

Note to the students:- All the Questions are compulsory and carry equal marks .

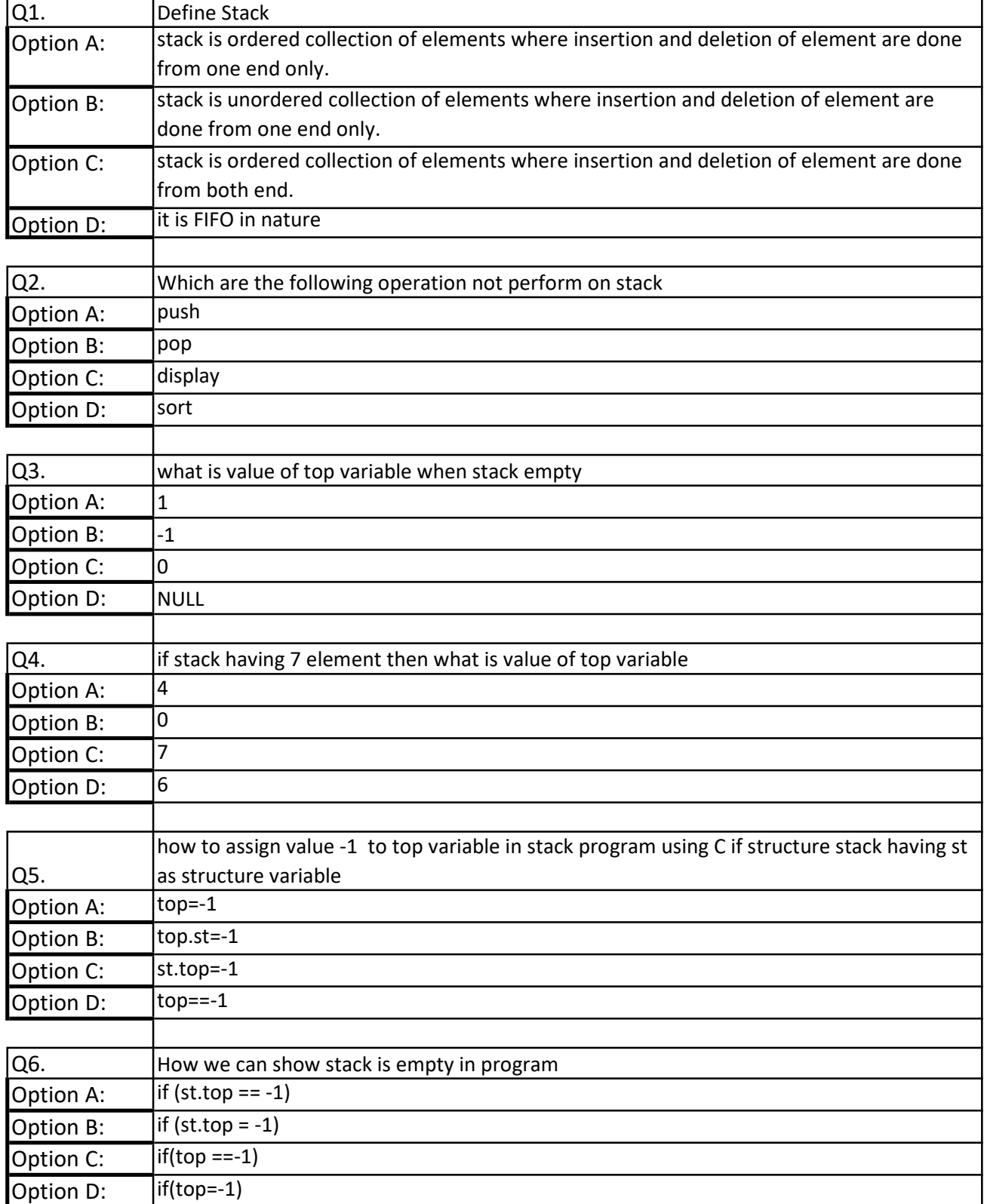

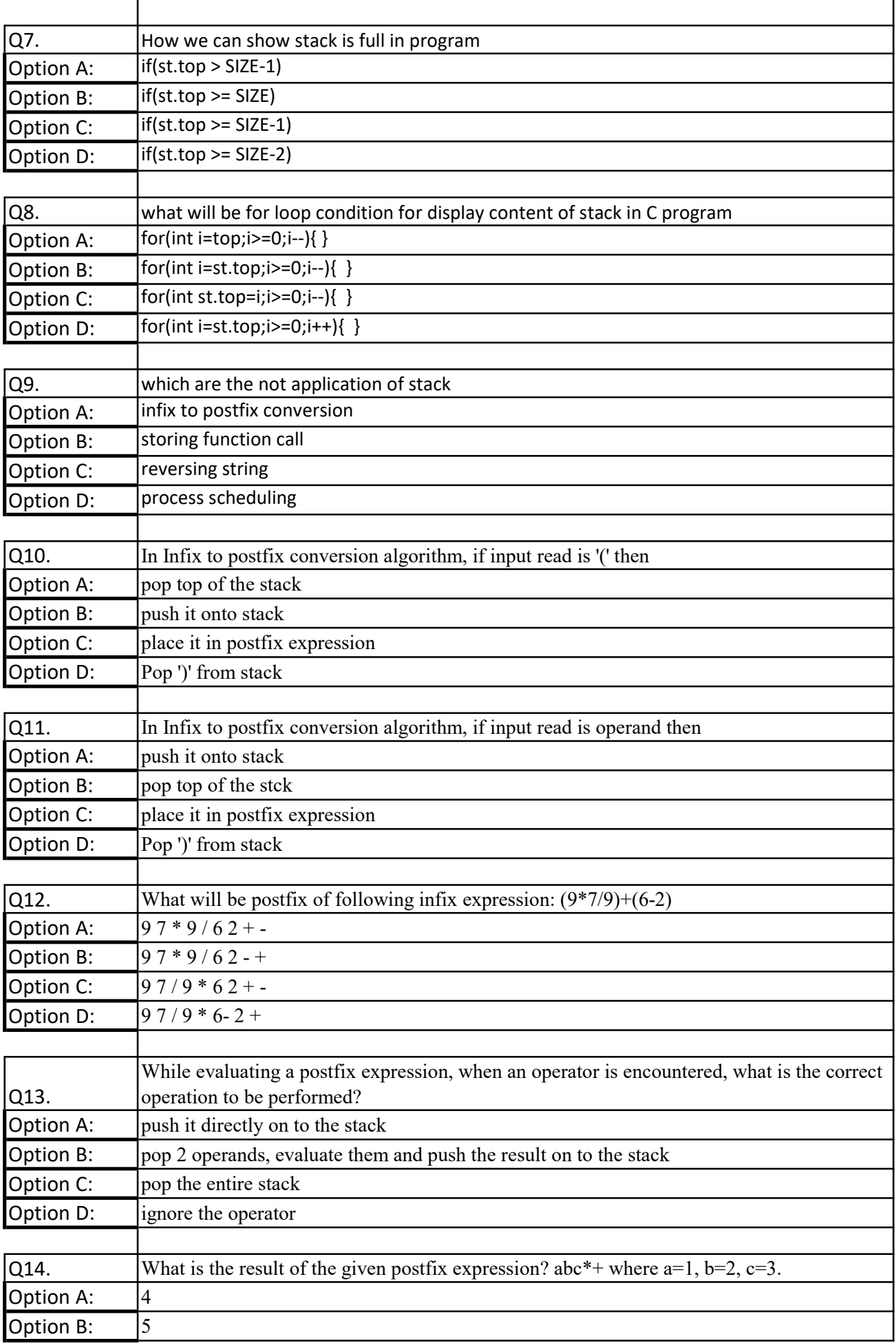

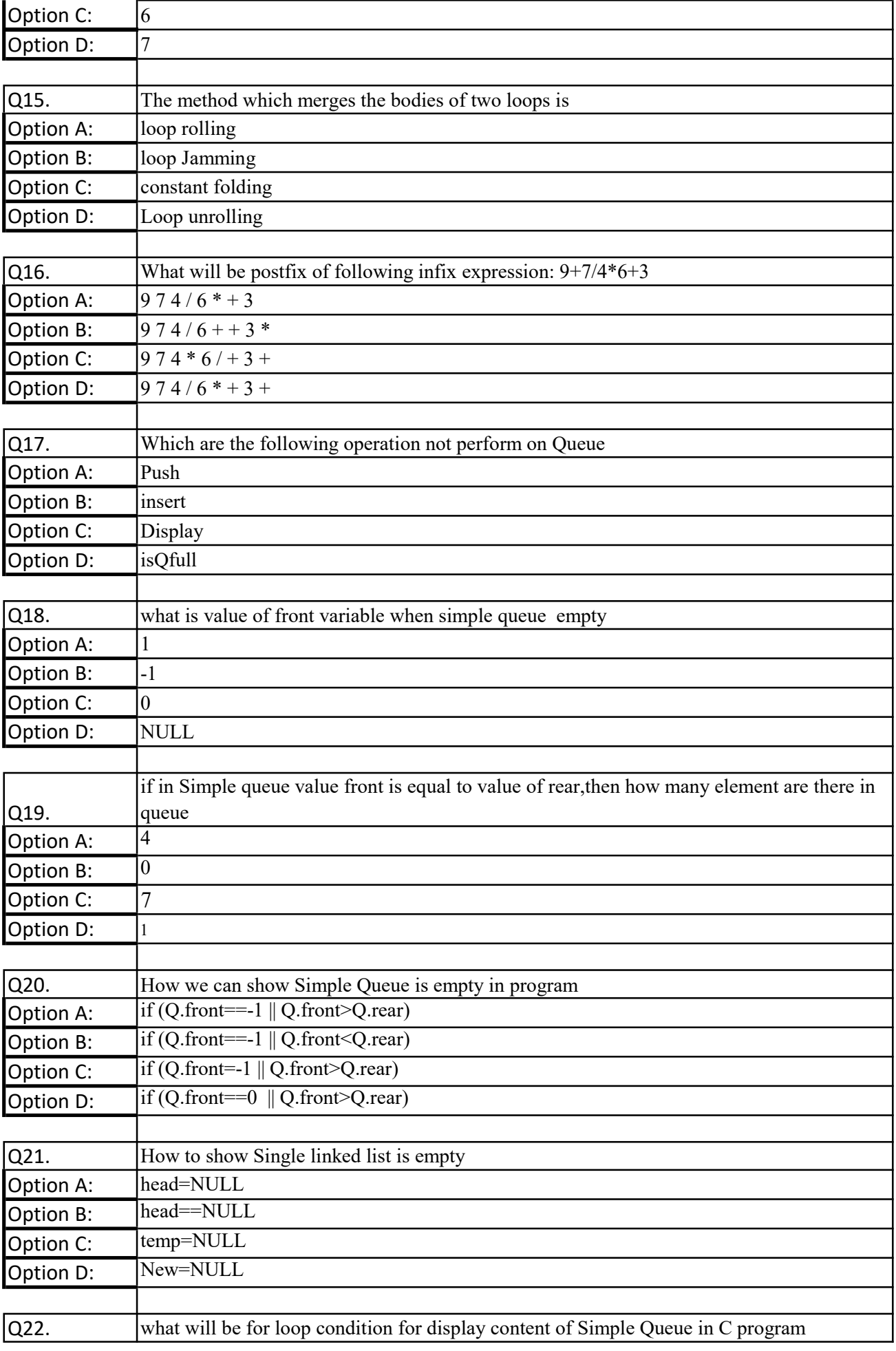

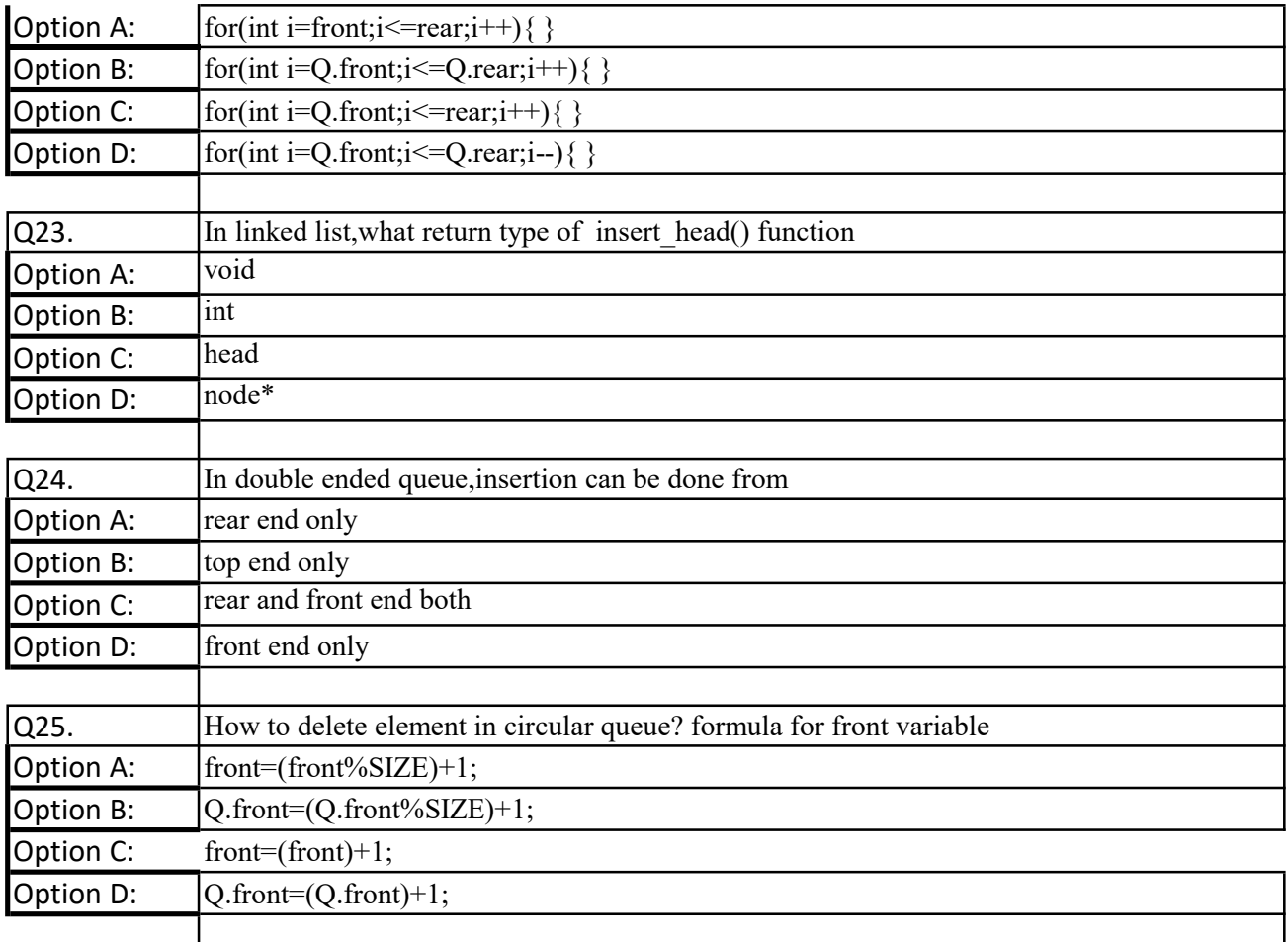